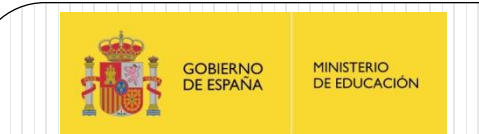

### LOS PIC16F88X: Módulo CVREF

IES Juan de la Cierva

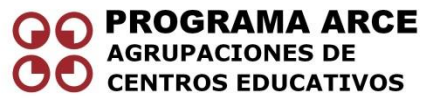

Aprendizaje de la Electrónica a través de la Robótica

Fernando Remiro Domínguez

# Módulo CVREF

- Es un convertidor Digital/Analógico (DAC) de 4 bits con dos rangos de 16 niveles para la tensión de salida.
- Se puede emplear para :
	- $\bullet\,$  Generar una tensión analógica de salida (V $_{\rm O})$  de propósito general entre un mínimo y un máximo.
	- Puede actuar como generador de la tensión de referencia que emplean los comparadores.

#### Características del módulo

- La tensión analógica de salida (CVREF) puede ser utilizada por los comparadores, como tensión de referencia de comparación, o bien puede salir al exterior como tensión analógica de propósito general.
- La tensión de salida tiene dos rangos de 16 niveles cada uno.
- La salida se puede fijar a  $V_{SS}$  (OV).
- Tensión de salida dependiente de la Vdd de alimentación.
- Posibilidad de generar una tensión de refeerncia.

#### Módulo CVREF

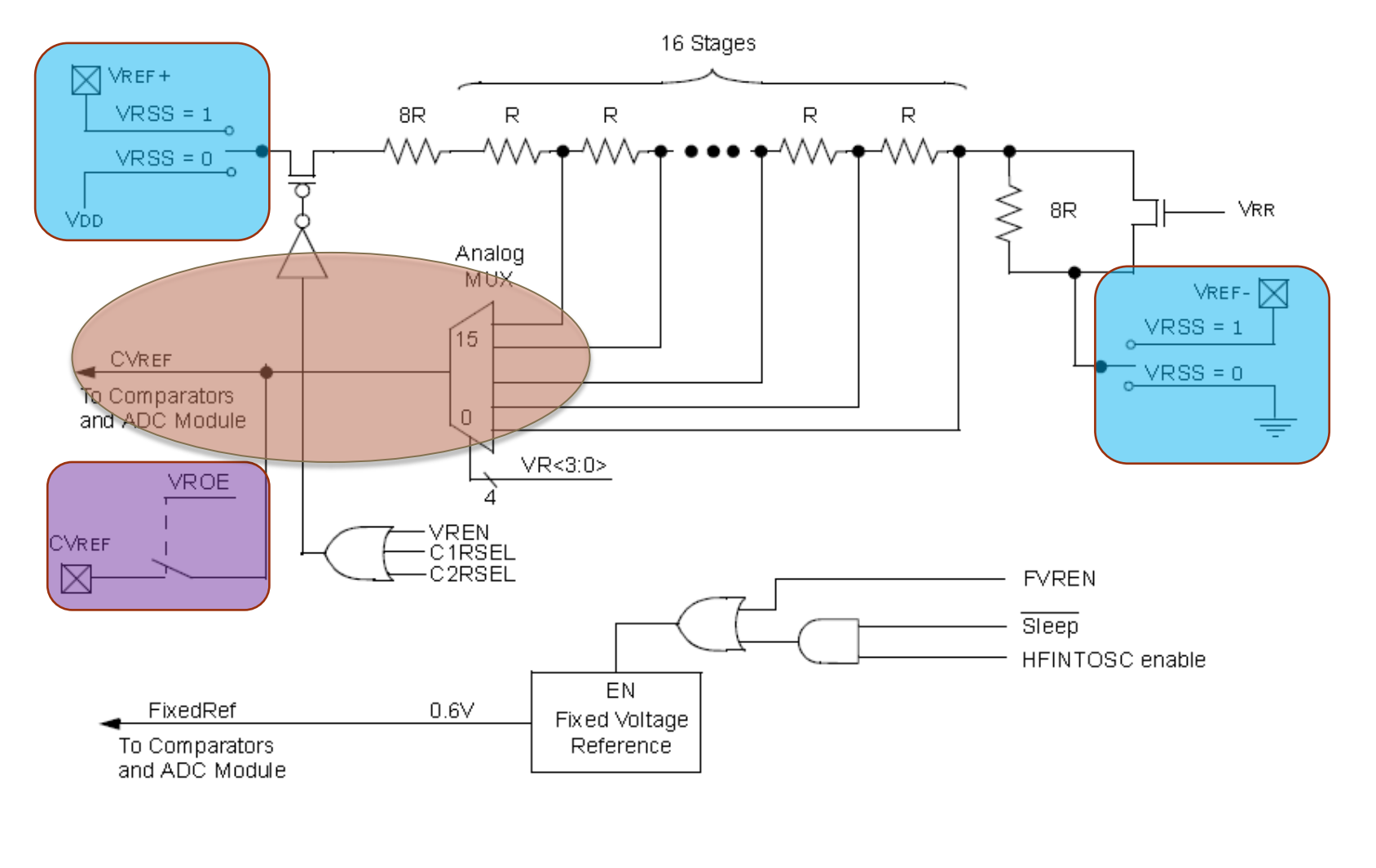

# El módulo CVREF

- El módulo CVREF básicamente consiste en un convertidor digital/analógica formado por una cadena de resistencias resistivas de 16 elementos.
- La alimentación de esa cadena de resistencias en serie se selecciona mediante el bit **VRSS** del registro **VRCON**.
	- Si VRSS = "0" se toma la alimentación del sistema VDD y GND
	- Si VRSS= "1" se toma la tensión externa aplicada entre las patillas RA3/VREF<sup>+</sup> y RA2/VREF<sup>-</sup>.
- La tensión analógica de salida se obtiene a la salida del multiplexor analógico. Mediante los bits **VR<3:0>** del registro **VRCON** se selecciona una de las 16 entradas del multiplexor conectadas con los 16 niveles de la cadena de resistencias. Esta misma tensión se puede obtener en la salida RA2/CVREF si se activa el bit **VROE** del registro **VRCON**

### El módulo CVREF

- Se habilita con tres bits: el **VREN** del registro **VRCON** y la pareja de bits **C1RSEL/C2RSEL** del registro **CM2CON1,** que asocian a la tensión CVREF de salida analógica con los comparadores C1 y C2. Si esos tres bits se ponen a nivel "0" el DAC, la tensión CVREF de salida es de 0V y puede ser utilizada por los comparadores para aplicaciones en que sea necesario detectar el paso por cero de una tensión analógica.
- Puede generar una salida de referencia de 0,6V independiente de la alimentación, que también puede ser utilizada por los comparadores o el módulo ADC. Para activarla bastará con selecciona el modo **HFINTOSC** del registro **SRCON**. También se tiene disponible si se selecciona el modo **HFINTOSC** de oscilador interno y el sistema no se encuentra en el modo SLEEP de bajo consumo.

#### Selección de la tensión CVREF de salida

- La tensión de salida CVREF tiene dos rangos de 16 niveles cada uno. La selección del rango se realiza con el bit VRR del registro VRCON.
	- Con VRR=0 se selecciona el rango alto
	- Con VRR=1 se selecciona el rango bajo
- Los bits VR<3:0> seleccionan uno de los 16 niveles posibles en cada rango.

## Selección de la tensión CVREF de salida. Rango Bajo

 $\bullet$  SiVRR="1"

$$
\overline{\text{CVREF}} = \left(\frac{VR < 3:0}{24}\right)VL
$$

Donde:

- VL=VDD cuando el bitVRSS del registroVRCON es "0".
- VL representa la d.d.p. entre los pines RA3/VREF+ y RA2/VREF- cuando el bit VRSS del registroVRCON es "1".
- VL representa la tensión aplicada por la patillas RA3/VREF+ cuando se pone a"1" el bit VRSS del registroVRCON y la patilla RA2/VREF- se conecta a GND.
- Ej: SiVDD=5V aplicando la ecuación para varios valores deVR<3:0>

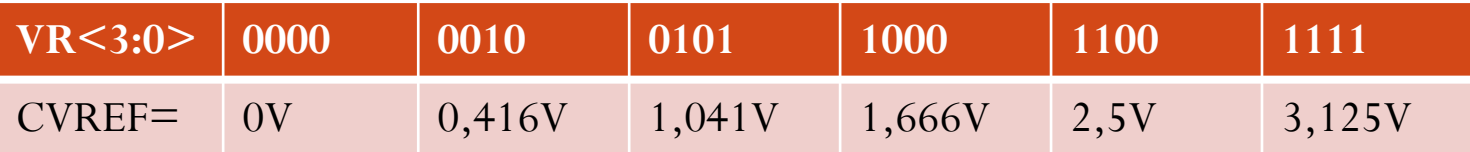

## Selección de la tensión CVREF de salida. Rango Alto

 $\bullet$  SiVRR=0

$$
\text{VCRF} = \left(\frac{VL}{4}\right) + \left(\frac{VR < 3:0 > xVL}{32}\right)
$$

Donde:

VL=VDD cuando el bitVRSS del registroVRCON es "0".

VL representa la d.d.p. entre los pines RA3/VREF+ y RA2/VREF- cuando el bit VRSS del registro VRCON es "1".

VL representa la tensión aplicada por la patillas RA3/VREF+ cuando se pone a"1" el bit VRSS del registroVRCON y la patilla RA2/VREF- se conecta a GND.

Ej: SiVDD=5V aplicando la ecuación para varios valores deVR<3:0>

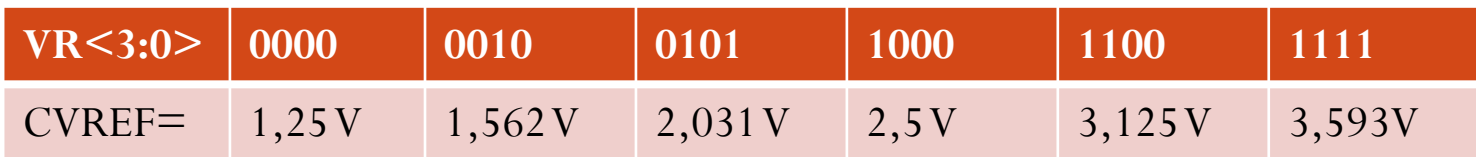

# Registro de VRCON (97h)

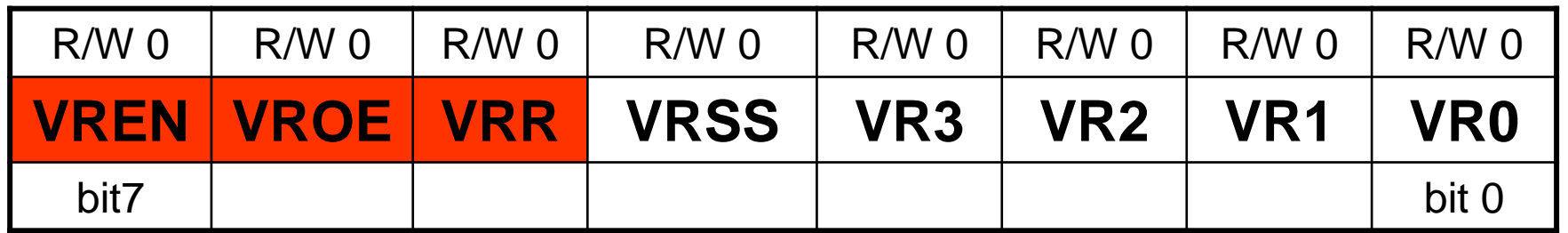

#### **VREN: Activación del Módulo CVREF**

- 1: El DAC del módulo CVREF es alimentado (ON)
- 0: El DAC del módulo CVREF no es alimentado (OFF)

#### **VROE: Salida de tensión analógica CVREF**

- 1: La tensión CVREF de salida se obtiene también por la patilla RA2/CVREF
- 0 : La tensión CVREF de salida se desconecta de la patilla RA2/CVREF

#### **VRR: Selección del rango de la tensión CVREF**

- 1: Rango Bajo
- 0 : Rango Alto

# Registro de VRCON (97h)

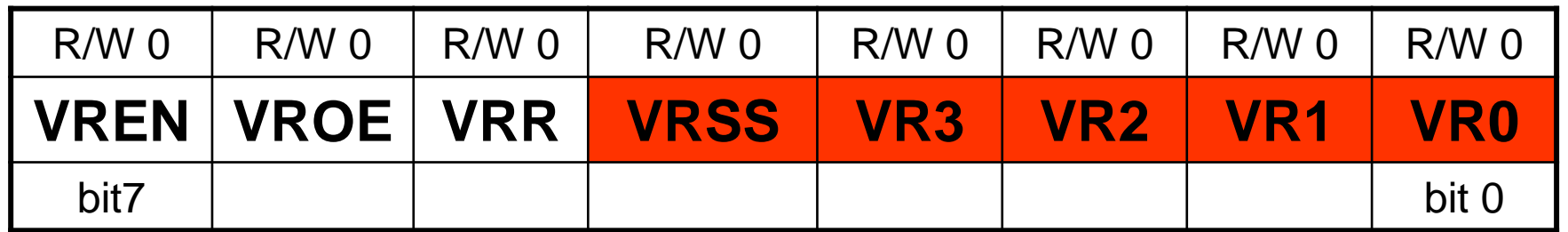

**VRESS: Selección de la fuente de alimentación para el DAC del módulo CVREF**

- 1: La alimentación del DAC se aplica entre las patillas de alimentación RA3/VREF+ y RA2/VREF-
- 0: La tensión de alimentación es la misma que la del sistema (Vdd-Vss)

**VR<3:0>: Selección del nivel de la tensión CVREF de salida**

 $SIVRR=1: CVREF = (VR < 3:0 > / 24)*Vdd$ 

 $SIVRR=0$ :  $CVREF = (Vdd/24) + ((VR < 3:0 > 32) * Vdd)$ 

Centros participantes en el proyecto: "Aprendizaje de la Electrónica a través de la Robótica" 2009-2011

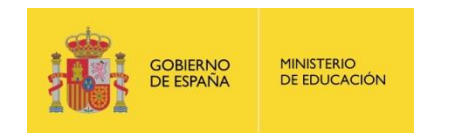

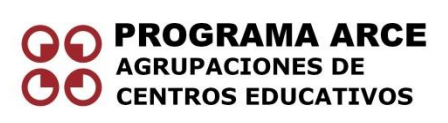

- IES Politécnico Jesús Marín (Málaga)
- IES Juan de la Cierva (Madrid)
- IES Luis de Lucena (Guadalajara)
- IES María Moliner (Segovia)
- IES Joan Miró (San Sebastián de los Reyes. Madrid)
- IES Virgen de las Nieves (Granada)
- IES Torreón del Alcázar ( Ciudad Real)